## Imperial College London Department of Computing

## **Computer Systems (M2) / Architecture**

## **Tutorial 3 – Floating Point Numbers**

- 1) Convert the following decimal numbers to binary: a) 5.5 b) 8.25 c) 9.3
- 2) Convert the binary number 1001.1010101 to decimal.
- 3) Normalise the following binary numbers: a) 101.1 b) 1000.01 c) 0.00010101
- 4) Convert –31.3 to IEEE Single Precision format.
- 5) Interpret the 32-bit hexadecimal value C154 0000 as an IEEE Single Precision number.
- 6) Carry out the operation 31.3 + 13.25 in IEEE Single Precision arithmetic
- 7) Fill in the missing entries

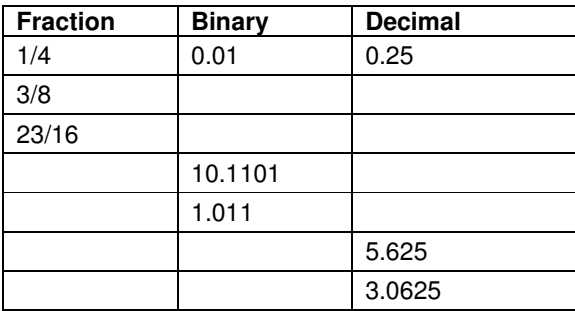

8) Consider a five-bit floating representation based on the IEEE floating point format with 1 sign bit, two exponent bits and 2 significand bits. For this format fill in the missing entries:

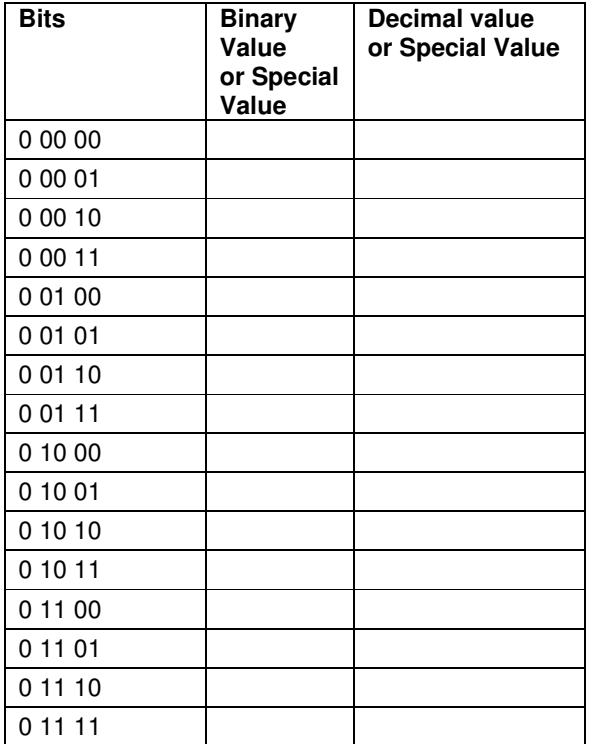